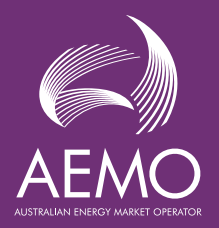

# **NMI Creation After GS Rule Start Date**

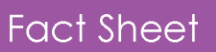

This fact sheet provides a high level process for the NMI Creation after Global Settlements (GS) Rule start date (1 May 2022).

This process is intended to be used as a guide by Participants.

#### **What are the key changes at the GS Rule change date?**

CATS Change Requests will be updated to validate the assignment of the Local Retailer (LR) and Financial Responsible Market Participants (FRMP) Participant ID assigned to specific change request types form the GS Rule start date (1 May 2022).

## **What is AEMOs recommended approach to NMI Creation after GS Rule Start Date**

Participants should limit NMI Creation of NMIs with effective date prior to GS Rule start date only include those that are required to maintain accuracy of the settlement process (to limit the number of AEMO interventions required).

Alternatively AEMO recommends starting the NMI creation in line with the GS Rule start date (e.g.CR2001) and then raise a subsequent Backdate NMI Start Date change request (e.g. CR5001) to the required start date.

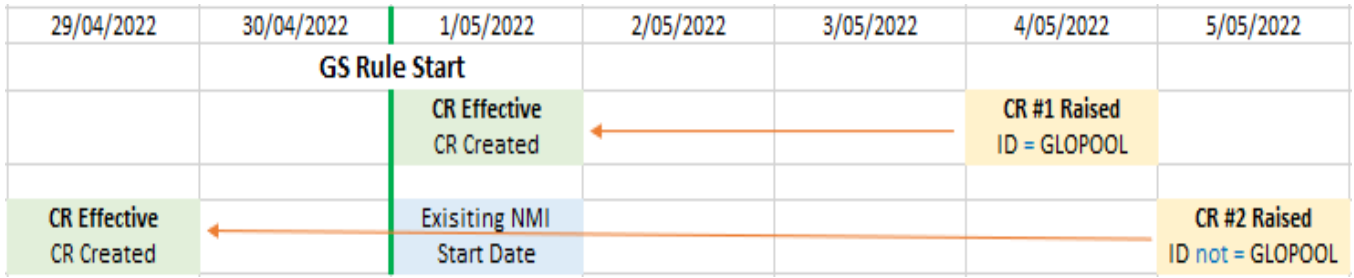

*Diagram 1 – AMEO preferred NMI Creation option*

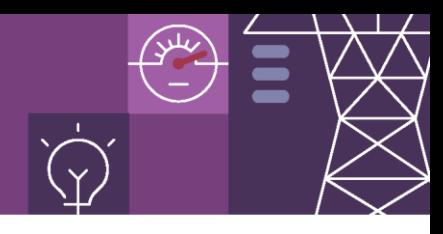

#### **Validation Rules NMI Classification Codes**

For the below list of NMI classification codes will be used for the following validation rules when creating a Change Request.

- LR roles for NMI classification codes: SMALL, LARGE, NCONUML, NREG, XBOUNDRY, DWHOLSAL.
- FRMP roles for NMI classification codes: BULK, XBOUNDRY.

#### **Validation Rules for NMI Creation**

When raising a NMI creation change requests (CR2000/CR2001/CR2500/CR2501) the following validation will apply:

- 1. Where a CR Effective Date is **before** to GS Rule start and raised **before** to GS Rule start.
	- The Role Participant ID **must not equal** GLOPOOL for the CR to be processed successfully.
	- If the Role Participant ID **equals** GLOPOOL a rejection message will be received.
- 2. Where a CR Effective Date **after** to GS Rule start and raised **after** to GS Rule start.
	- The Role Participant ID **must equal** GLOPOOL for the CR to be processed successfully.
	- If the Role Participant ID **does not equal** GLOPOOL a rejection message will be received.
- 3. Where a CR Effective Date **before** to GS Rule start and raised **after** to GS Rule start.
	- The Role Participant ID **must not equal** GLOPOOL for the CR to be processed successfully.
	- If the Role Participant ID **equals** GLOPOOL a rejection message will be received.
	- Participants must advise AEMO when they create a NMI with an effective start date prior to the GS Rule start.
	- *Participants will need to raise a call with the AEMO [Support.Hub@aemo.com.au](mailto:Support.Hub@aemo.com.au) for the NMI to be actioned.*
	- AEMO will transfer the Role Participant ID to GLOPOOL effective from GS Rule start.

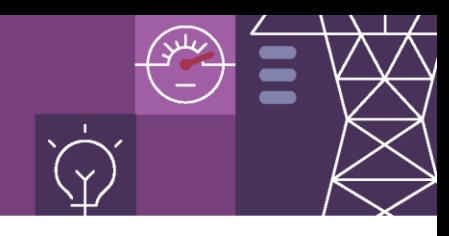

| <b>NMI Creation Rules</b>                |            |            |                                          |                      |           |                                          |           |           |                                      |
|------------------------------------------|------------|------------|------------------------------------------|----------------------|-----------|------------------------------------------|-----------|-----------|--------------------------------------|
| 26/04/2022                               | 27/04/2022 | 28/04/2022 | 29/04/2022                               | 30/04/2022           | 1/05/2022 | 2/05/2022                                | 3/05/2022 | 4/05/2022 | 5/05/2022                            |
|                                          |            |            |                                          | <b>GS Rule Start</b> |           |                                          |           |           |                                      |
| <b>CR Effective</b><br><b>CR Created</b> |            |            | <b>CR Raised</b><br>ID NOT = GLOPOOL     |                      |           |                                          |           |           |                                      |
| <b>CR Effective</b><br>CR Rejected       |            |            | <b>CR Raised</b><br>ID = GLOPOOL         |                      |           |                                          |           |           |                                      |
|                                          |            |            |                                          |                      |           | <b>CR Effective</b><br>CR Rejected       |           |           | <b>CR Raised</b><br>ID NOT = GLOPOOL |
|                                          |            |            |                                          |                      | Δ         | <b>CR Effective</b><br><b>CR Created</b> |           |           | <b>CR Raised</b><br>ID = GLOPOOL     |
|                                          |            |            | <b>CR Effective</b><br><b>CR Created</b> |                      |           | <b>CR Raised</b><br>ID NOT = GLOPOOL     |           |           |                                      |
|                                          |            | 3          | <b>CR Effective</b><br>CR Rejected       |                      |           | <b>CR Raised</b><br>ID = GLOPOOL         |           |           |                                      |

*Diagram 2 – CR raise date, effective date, and Participant ID assignment*

#### **Validation Rules for Backdate NMI Start Date**

When raising a Backdate NMI Start Date change request (CR5001) the following validation will apply:

- 1. Where the NMI start date is before the GS Rule start and the CR Effective Date **before** to GS Rule start and raised **before** to GS Rule start
	- The Role Participant ID **must not equal** GLOPOOL, and the Actual End Date **must be** the day prior to the existing NMI start date for the CR to be processed successfully
	- If the Role Participant ID **equals** GLOPOOL or the Actual End Date **is not** the day prior to the existing NMI start date a rejection message will be received.
- 2. Where the NMI start date is after the GS Rule start and the CR Effective Date **after** to GS Rule start and raised **after** to GS Rule start
	- The Role Participant ID **must equal** GLOPOOL, and the Actual End Date must be the day prior to the existing NMI start date for the CR to be processed successfully
	- If the Role Participant ID **does not equal** GLOPOOL or the Actual End Date is not the day prior to the existing NMI start date a rejection message will be received.
- 3. Where the NMI start date is **before** the GS Rule start and the CR Effective Date **before** to GS Rule start and raised after to GS Rule start
	- The Role Participant ID **must not equal** GLOPOOL, and the Actual End Date must be the day prior to the existing NMI start date for the CR to be processed successfully
	- If the Role Participant ID **equals** GLOPOOL or the Actual End Date is not the day prior to the existing NMI start date a rejection message will be received.

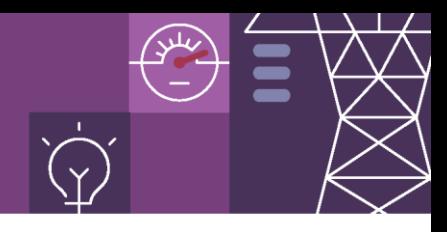

- 4. Where the NMI start date is on the GS Rule start and the CR Effective Date **before** to GS Rule start and raised **after** to GS Rule start with an
	- The Role Participant ID **must not equal** GLOPOOL, and the Actual End Date must be the day prior to the existing NMI start date for the CR to be processed successfully
	- If the Role Participant ID **equals** GLOPOOL or the Actual End Date is not the day prior to the existing NMI start date a rejection message will be received.
- 5. Where the NMI start date is 1 or more days **after** the GS Rule start and the CR Effective Date before to GS Rule start and raised **after** to GS Rule, Multiple CRs are required.
	- **CR #1** The Role Participant ID **must equal** GLOPOOL, and the CR Effective Date **must equal** GS Rule start and the Actual End Date **must** be the day prior to the existing NMI start date for the CR to be processed successfully
	- **CR #2** The Role Participant ID **must not equal** GLOPOOL, and the CR Effective Date **must be before** GS Rule start and the Actual End Date **must** be the day prior to the existing NMI new start date for the CR to be processed successfully

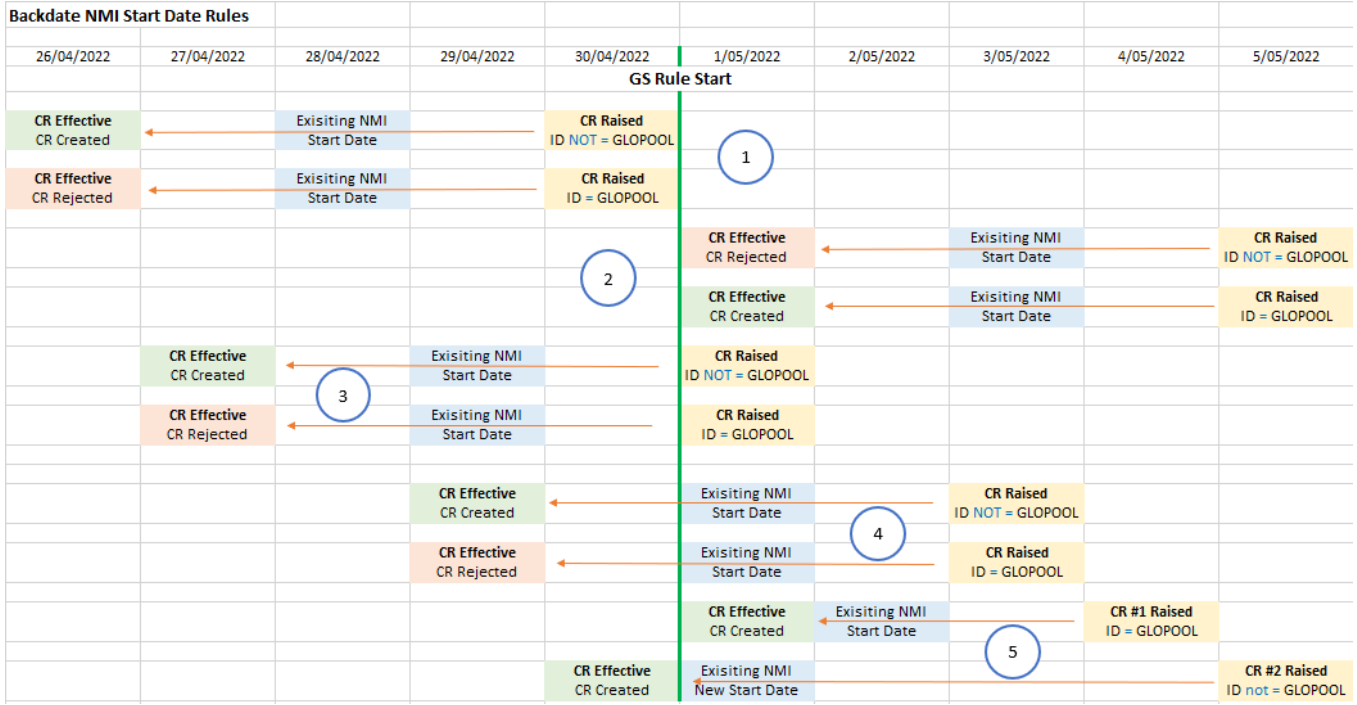

*Diagram 3 – CR raise date, effective date, and Participant ID assignment for CR5001*

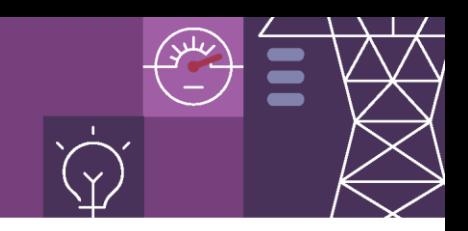

### **What Error Message will I receive if the CR is rejected?**

When an invalid participant ID has been entered an error message will be returned to the participant.

1. If the request is raised via the MSATS Browser the following message will be displayed:

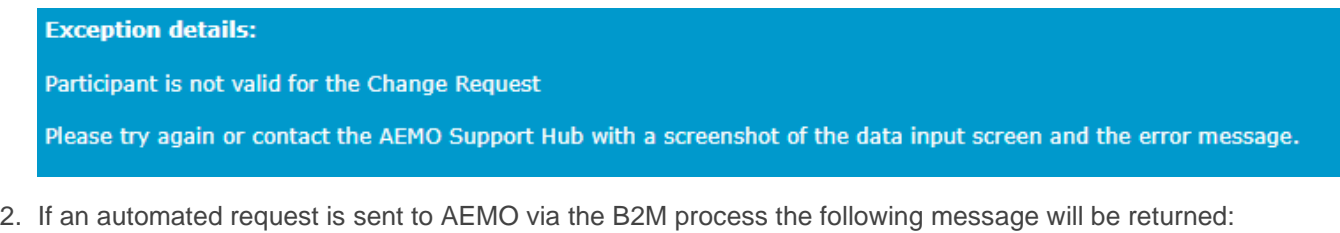

<Event>

<Code>1250</Code>

<Explanation>Participant is not valid for the Change Request</Explanation> </Event>

# **Are there any changes to NMI creation for Child Embedded Networks?**

Creation of Child Embedded Network NMIs with not change. The start date for child embedded NMIs can be set to a date prior to the GS Rule change date with no impacts.